# Überblick monatliche Grunddaten: Unterschied zwischen den Versionen

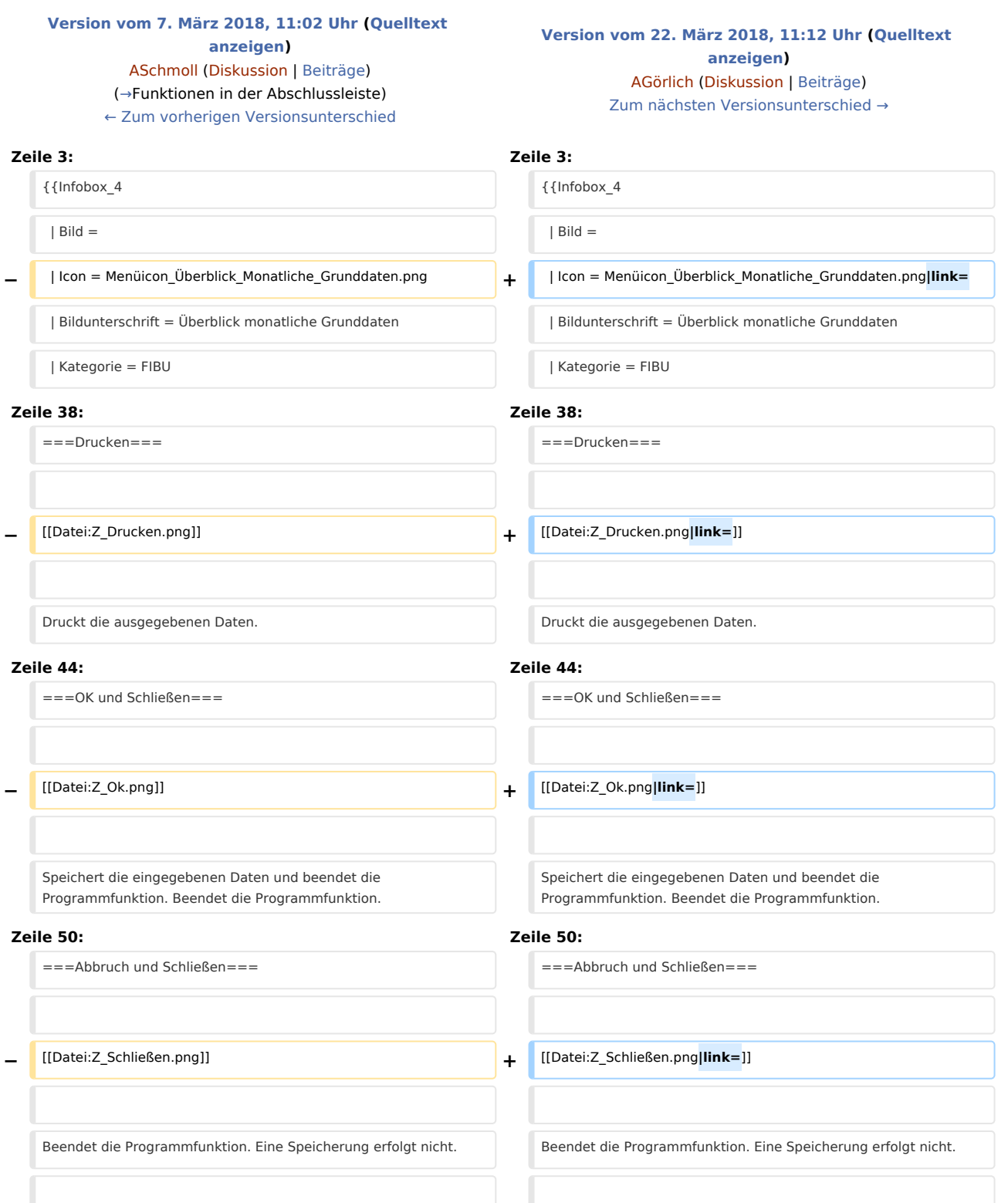

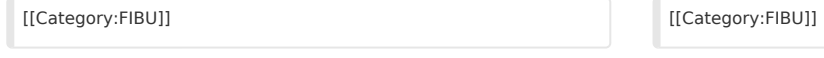

## Version vom 22. März 2018, 11:12 Uhr

[Hauptseite](https://onlinehilfen.ra-micro.de/index.php/Hauptseite) > [FIBU](https://onlinehilfen.ra-micro.de/index.php/Kategorie:FIBU) / [FIBU II](https://onlinehilfen.ra-micro.de/index.php/Kategorie:FIBU_II) > [Lohn/Gehalt](https://onlinehilfen.ra-micro.de/index.php/Lohn/Gehalt) > [Überblick monatliche Grunddaten](https://onlinehilfen.ra-micro.de)

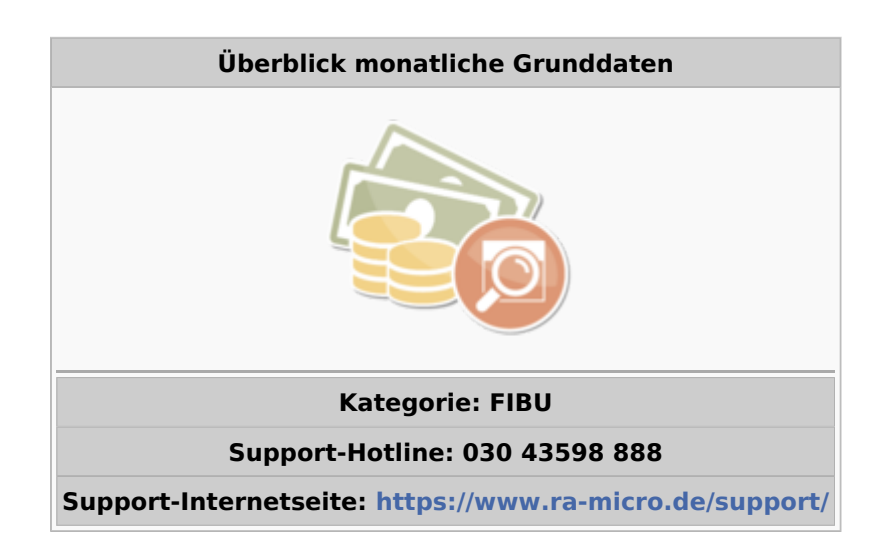

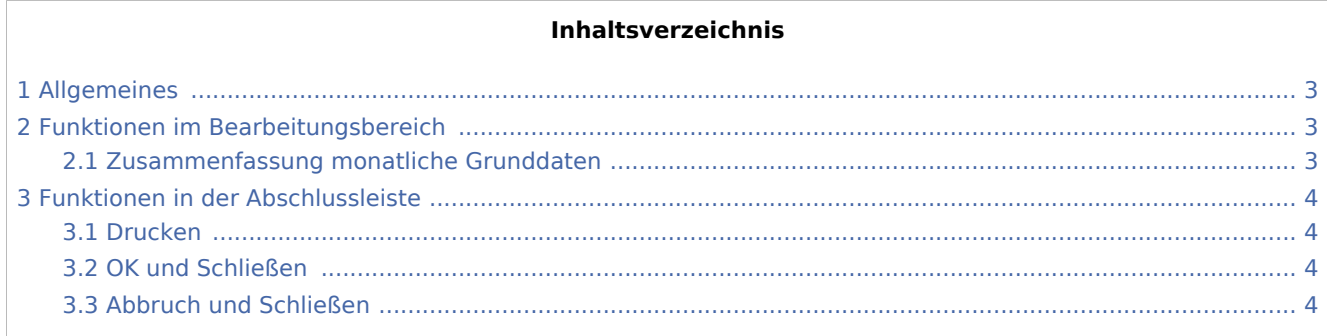

## <span id="page-2-0"></span>Allgemeines

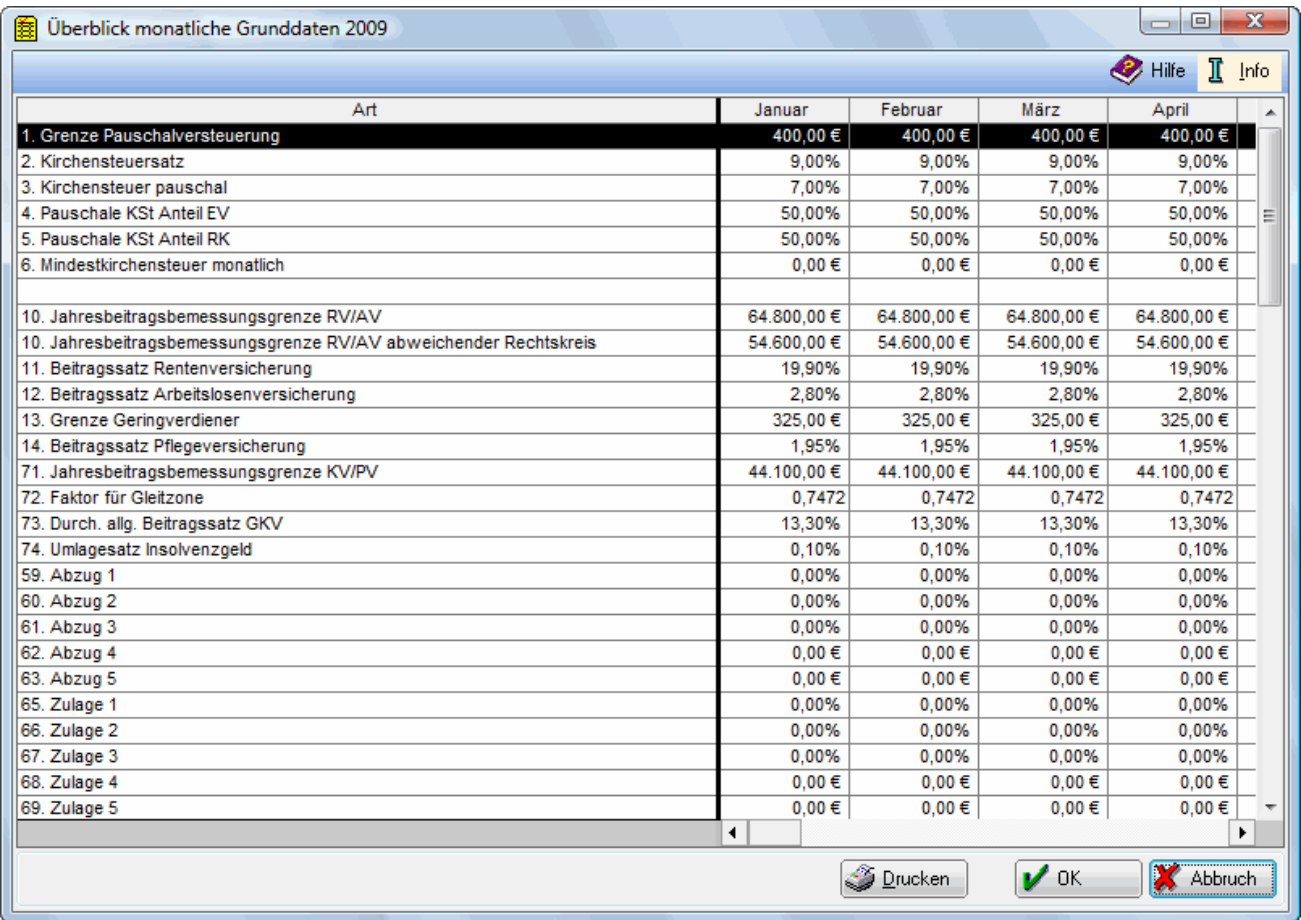

Der hier angezeigte Überblick soll die Kontrolle der monatlichen Grunddaten erleichtern. Grunddaten, die sich während des Jahres geändert haben, werden in blauer Schrift dargestellt.

### <span id="page-2-1"></span>Funktionen im Bearbeitungsbereich

#### <span id="page-2-2"></span>Zusammenfassung monatliche Grunddaten

Sie finden hier eine Zusammenfassung der von Ihnen eingegebenen monatlichen Grunddaten, die sich nicht auf bestimmte Mitarbeiter beziehen. Beachten Sie, dass die fortlaufende Zeilennummerierung nicht der themenbezogenen Anordnung auf den Karteikarten in Monatliche Grunddaten ändern entspricht.

Angaben, die im Laufe des Jahres geändert wurden, werden in blauer Schrift angezeigt.

## <span id="page-3-0"></span>Funktionen in der Abschlussleiste

#### <span id="page-3-1"></span>Drucken

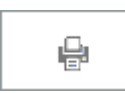

Druckt die ausgegebenen Daten.

#### <span id="page-3-2"></span>OK und Schließen

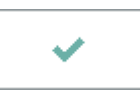

Speichert die eingegebenen Daten und beendet die Programmfunktion. Beendet die Programmfunktion.

#### <span id="page-3-3"></span>Abbruch und Schließen

 $\pmb{\times}$ 

Beendet die Programmfunktion. Eine Speicherung erfolgt nicht.